**1.** 次の関数のグラフを描け*.* また漸近線と切片も示せ*.*( *S* 級 1 分 40 秒*, A* 級 2 分 20 秒*, B* 級 3 分*, C* 級 4 分 )

$$
(1) \qquad y = \frac{x-1}{x-2}
$$

(2)  $y = \frac{x^2}{2}$ 

*x −* 1

*⃝*<sup>c</sup> 数学・算数を楽しむために( http : *//*www*.*enjoymath*.*sakura*.*ne*.*jp*/*index*.*html )

$$
(1) \qquad y = \frac{x-1}{x+2}
$$

$$
(2) \qquad y = \frac{2x^2}{x-1}
$$

*⃝*<sup>c</sup> 数学・算数を楽しむために( http : *//*www*.*enjoymath*.*sakura*.*ne*.*jp*/*index*.*html )

**1.** 次の関数のグラフを描け*.* また漸近線と切片も示せ*.*( *S* 級 1 分 40 秒*, A* 級 2 分 20 秒*, B* 級 3 分*, C* 級 4 分 )

## **★ 分数関数のグラフ**

(1)  $y = \frac{x-1}{x-2}$ 

**帯分数化** まず,分子の次数が分母以上のときは 商 + 金り の形にする.

$$
\begin{cases}\ny = \overleftrightarrow{\mathbf{E}} \overleftrightarrow{\mathbf{W}} \mathbf{0} + \frac{\overleftrightarrow{\mathbf{E}} \overleftrightarrow{\mathbf{W}}}{x \cdot 0.1 \cdot \overleftrightarrow{x \cdot 0}} & y = 0 \leq 0 \leq 0 \text{ with } \overleftrightarrow{\mathbf{W}}.\n\end{cases}
$$
\n
$$
y = x \cdot 0.1 \cdot \overleftrightarrow{\mathbf{X}} \mathbf{0} + \frac{\overleftrightarrow{\mathbf{E}} \overleftrightarrow{\mathbf{W}}}{x \cdot 0.1 \cdot \overleftrightarrow{x \cdot 0}} & y = 0 \leq 0 \leq 0 \text{ with } \overleftrightarrow{\mathbf{W}}.
$$

$$
\star \frac{y-q}{\beta} = f\left(\frac{x-p}{\alpha}\right) \quad \cdots \quad \left\{\begin{array}{l}y = f(x) \; \& x \text{�} \text{right } \alpha \text{ } & \text{#} \text{ \textit{right} } \beta \text{ } & \text{#} \text{ \textit{right} } \text{ (} \text{ }\text{g}, \text{} \text{ \textit{right} } \text{ }\text{)} \end{array}\right.
$$

$$
y = \frac{x-1}{x-2} \Leftrightarrow y = 1 + \frac{1}{x-2} \Leftrightarrow \text{#77}, \text{#8}, \text{#8}, \text{#9}, \text{#1}, \text{#1}, \text
$$

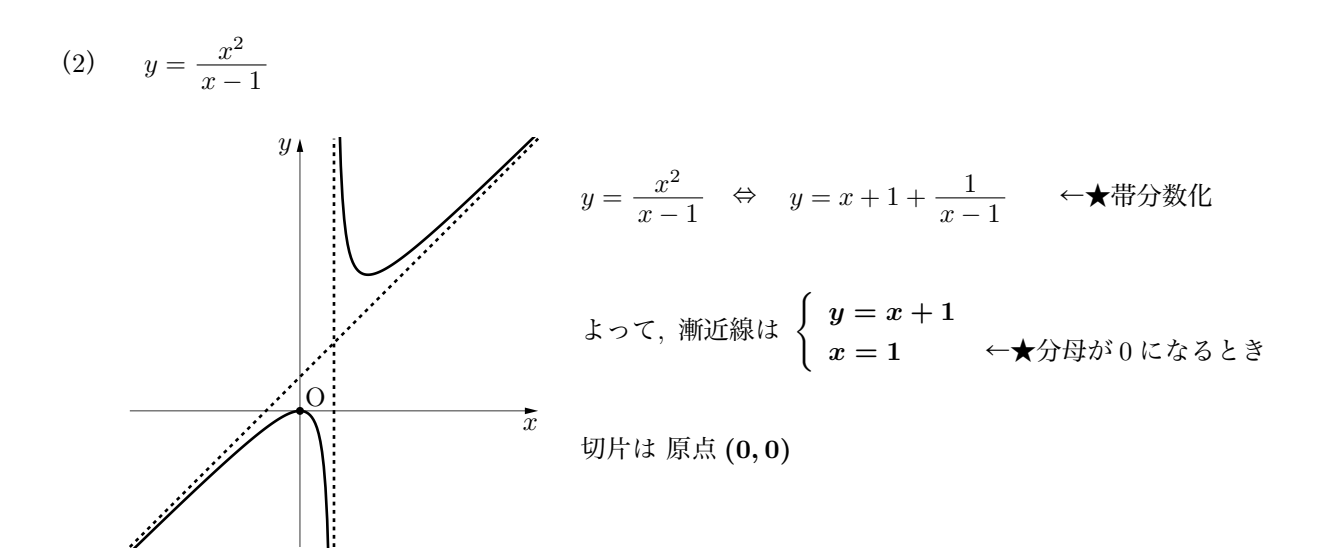

*⃝*<sup>c</sup> 数学・算数を楽しむために( http : *//*www*.*enjoymath*.*sakura*.*ne*.*jp*/*index*.*html )

(1)  $y = \frac{x-1}{x+2}$ 

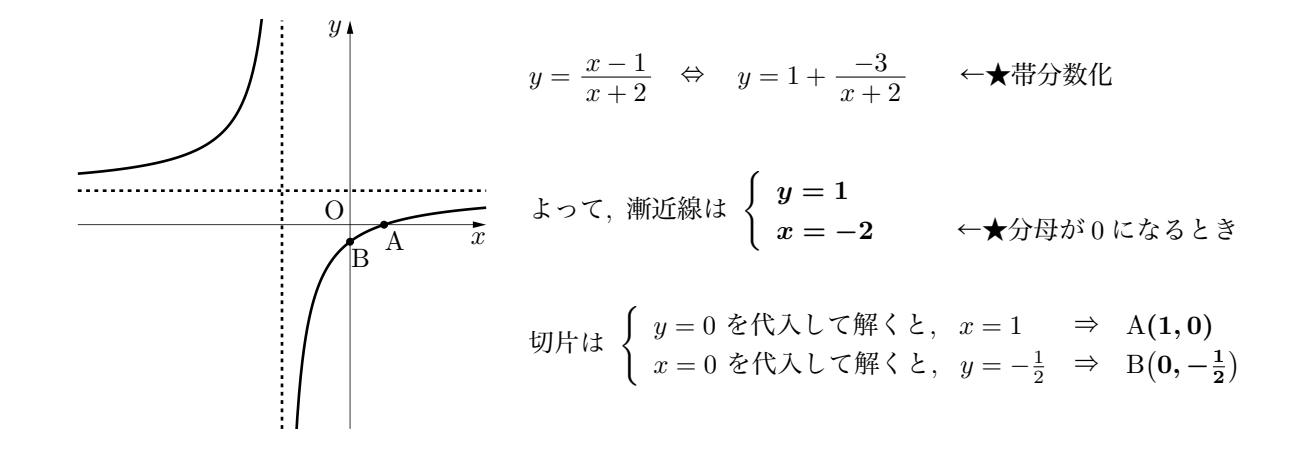

☆定数が **負** なので*,* グラフが漸近線の **左上と右下**

 $y = 1 + \frac{-3}{x+2}$ 

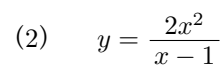

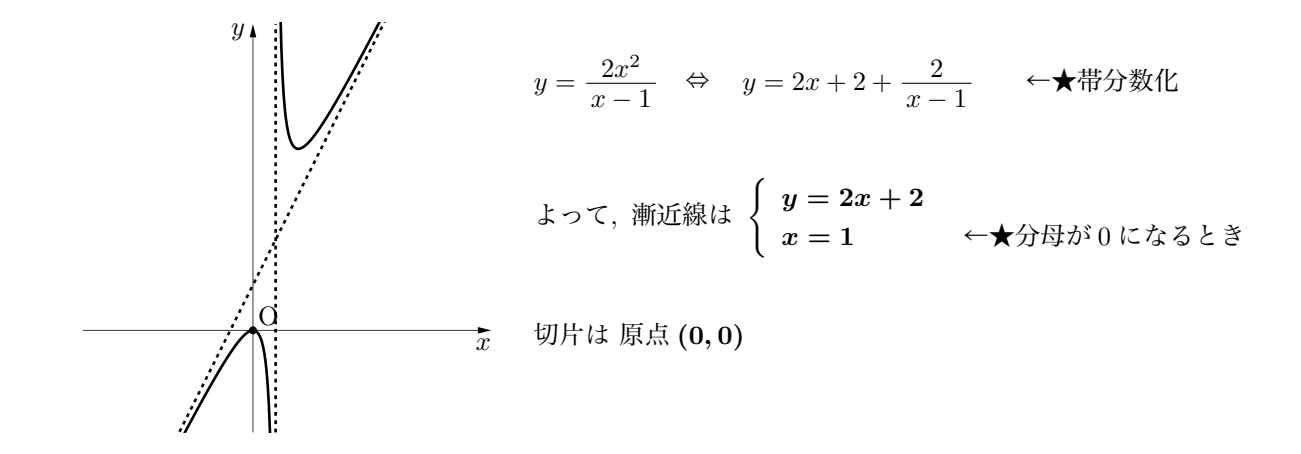